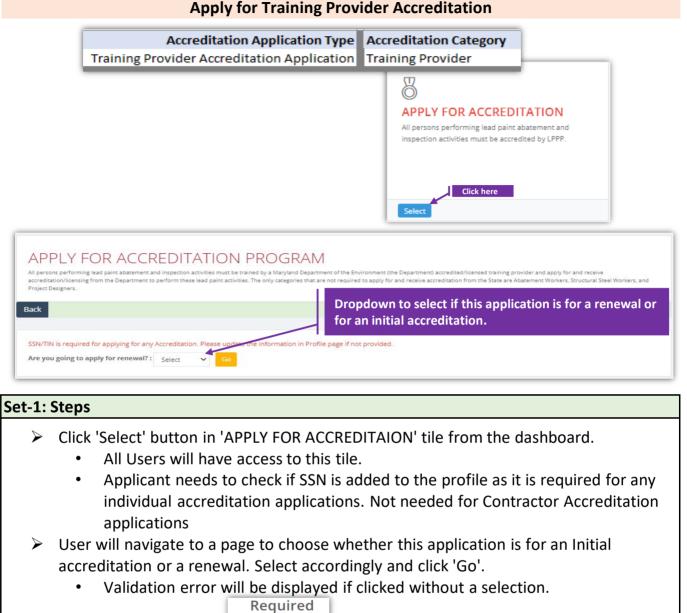

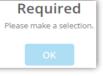

# Training Provider Accreditation Appl., cntd.,

| Accreditation Application Type:                       | Accreditation Category:          |   |
|-------------------------------------------------------|----------------------------------|---|
| Traning Provider Accreditation Application            | Training Provider                | ~ |
|                                                       | Select Category                  |   |
| Please enter the name of employer/service provider fo | <sup>r w</sup> Training Provider |   |

# Set-2: Steps

- Select Training Provider accreditation application type.
- > Page refreshes to dynamically update the list of accreditation category.
- Select the category Training Provider.
- 'Is Renewal' checkbox will be displayed checked or un-checked based on the selection from previous page.
- > Enter minimum three consecutive letters from the contractor/employer name.
  - Application will look for the employer(s) of this Authorized User and not in the full data set.
  - If the application is unable to auto-list then most probably this applicant is not added to their employee list. Refer 'Manager Employee' to see how an authorized user can manage employees of an organization/contractor.
- Application will auto-list the full name of the Contractor/Training Provider if identified. Select the employer for whom this license is being applied for.
- Click 'Proceed to create accreditation application'.

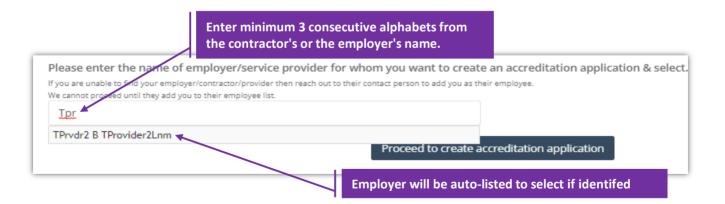

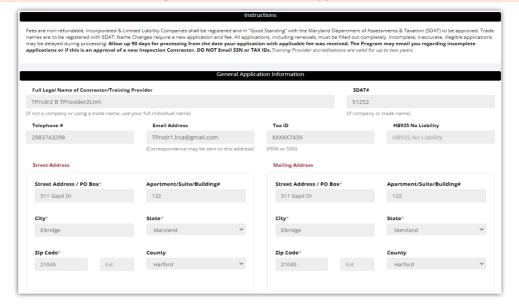

#### Set-3: Steps

- Instructions about the fee, and processing information is displayed in 'Instructions' section.
- 'General Application Information' section display information regarding the contractor (applicant's) applying the accreditation.
  - Applicant's is auto-populated from the business profile created for the organization/contractor. Refer 'Manager Business Profile' to know how business profile is created by an authorized user.
  - If any information is incorrect or need to be updated, then the authorized user must be informed regarding the changes.
  - Please do not proceed if any information in this section is incorrect.
- 'Application Type' will display whether this application is for a renewal or for an initial accreditation. For renewals, existing accreditation number & expiry date will be autopopulated.
- 'Application Category and Fee' will display application fee, and the list of current employees and their title, accreditation information. Applicant can remove them by clicking icon

|   |                                                 |               |                 | Application Type               |           |                |                       |          |
|---|-------------------------------------------------|---------------|-----------------|--------------------------------|-----------|----------------|-----------------------|----------|
|   | Have you held an accr<br>the state of Maryland? |               | ne name and c   | ategory in the past with NO    |           |                |                       |          |
|   |                                                 |               |                 | Accreditation Category and Fee | Initial A | ccreditation A | ppl                   | ication. |
|   | Training Prov                                   |               | or(s) applying. |                                |           |                |                       | \$300    |
| L | FirstName 11                                    | LastName 11   | Title 🛛 🕸       | Accredited For                 | 11        | Accreditation# | $\downarrow \uparrow$ | Action   |
|   | TPrvdr2                                         | TProvider2Lnm |                 |                                |           | 0              |                       | ×        |
| L | Trainee1                                        | Trainee1Lnm   | Test            | Risk Assessor (RA)             |           | 0              |                       | ×        |

|                                                                                                    | Application Type | Renewal Accreditation Application where     |
|----------------------------------------------------------------------------------------------------|------------------|---------------------------------------------|
| Have you held an accreditation with the same name and categ<br>the past with the state of Maryland? | ory in YES 🗸     | existing Accreditation number and the       |
| Accreditation #                                                                                     | Expiration Date  | expiry date will be auto-populated from the |
| 100024                                                                                              | 01/31/2022       | existing records.                           |
|                                                                                                    |                  |                                             |

| Public I                                                                | Listings                                                                                                |
|-------------------------------------------------------------------------|----------------------------------------------------------------------------------------------------|
| elect one to be made available to the public through mailings & the web | Select One                                                                                              |
| Which Addresses above should be listed on public listings               | If this section is not marked, your Contractor name will not be poste<br>Authorized Representative name |
| Select One                                                              | TPrvdr2 TProvider2Lnm                                                                                   |
| Website Url (Not mandatory) www.tprovidertwo.com                        |                                                                                                    |
| Public Lis                                                              | tings<br>Select One                                                                                     |
|                                                                         | Select One<br>NO                                                                                        |
| Which Addresses above should be listed on public listings               | ative n YES                                                                                             |
| Select One                                                              | ~                                                                                                    |
| Select One                                                              |                                                                                                    |
| Street Address<br>Mailing Address                                       |                                                                                                    |

### Set-4: Steps

'Public Listings' section provides options to choose if the contracting company is open to be listed publicly and which physical address (Residential or Mailing as provided in the business profile), which website (if exisits) to be listed.

|                                                 |              | Training Loca                    | tions and Courses Offered              |                       |                       |
|-------------------------------------------------|--------------|----------------------------------|----------------------------------------|-----------------------|-----------------------|
| aining Locations<br>at the address of your prim | ary training | location(s) where Maryland cu    | rriculum will be offered. At least one | location is required. |                       |
| Attention Of                                    | ↓↑           | Location Address                 |                                        | Ļţ                    | Action                |
| HR                                              |              | 2 Three Drive, Baltimore, Maryl  | land - 21045                           |                       | ×                     |
| ourses Offered<br>neck which Maryland lead p    | aint courses | this training provider will be o | offering (course applications must be  | completed separate    | Previous 1 Next       |
| Visual Inspector (VI)                           | 🗌 Structu    | ral Steel Supervisor (S1)        | Project Designer (PD)                  | Abatement V           | Vorker (W2)           |
| Inspector Technician (IT)                       | 🗌 🗌 Maintei  | nance and Repainting Supervis    | sor (S4) 🗌 Structural Steel Worker (V  | V1) 🗌 Abatement V     | Vorker (W2) - Spanish |
|                                                 |              |                                  |                                        |                       |                       |

## Set-5: Steps

- 'Training Locations and Courses Offered' section lists all the locations added to the Training Provider by their authroized user. Refer 'Manage Locations' to know how to add the locations.
- > Locations that are not applicable can be removed by clicking the icon under action.
- Section also contains several courses that can be checked as applicable to the Training Provider.

|                                                                                                    | Documents                                                                                                    |
|----------------------------------------------------------------------------------------------------|----------------------------------------------------------------------------------------------------|
| Please upload any supporting documents (if                                                                                         | (required)                                                                                                    |
| Document Type                                                                                                    | SelectFile                                                                                                    |
| Select a type                                                                                                    | Choose File No file chosen Uploa                                                                                                    |
| 21                                                                                                    |                                                                                                    |
| Comment                                                                                                    |                                                                                                    |
|                                                                                                    |                                                                                                    |
|                                                                                                    |                                                                                                    |
| t-5: Steps                                                                                                    |                                                                                                    |
| -                                                                                                    |                                                                                                    |
| <ul> <li>Applicant can upload s</li> </ul>                                                                                         | supporting files/documents in the 'Documents' section.                                                                                                    |
| <ul> <li>Comments or ne</li> </ul>                                                                                                 | otes can be added about the document attached.                                                                                                    |
| Authroized Represent                                                                                                    | ative of Contractor (Applicant), and title is provided in                                                                                                    |
| -                                                                                                    | and Signature' section.                                                                                                    |
|                                                                                                    |                                                                                                    |
|                                                                                                    | Applicant Statement and Signature                                                                                                    |
| This Notice is provided pursuant to 4-501 of the Ge                                                                                | ineral Provisions Article of the Maryland Code. The personal information requested on this form is intended to be used in processing your                                                                                                    |
| application. Failure to provide the information requ                                                                               | vested may result in your application not being processed. You have the right to inspect, amend, or correct this form. The Maryland<br>a public agency and subject to the Maryland Public Information Act(Md. Code Ann., General Provisions 4-101. et seq). This form may be                                                                                                    |
|                                                                                                    | 's website and is subject to inspection or copying , in whole or in part, by the public and other governmental agencies, if not protected by                                                                                                    |
| As per Environment Article 1-203 and Family Law A                                                                                  | rticle 10-119.3 of Maryland before any license or permit may be issued or renewed, the issuing authority shall verify through the Office of                                                                                                    |
|                                                                                                    | forcement Administration that the applicant has no outstanding taxes, unemployment insurance contributions or child support.                                                                                                    |
|                                                                                                    | edited as a Lead Paint Abatement Services Contractor in the State of Maryland. I certify that, for the purpose of performing lead paint                                                                                                    |
| company and its employees shall perform work pra                                                                                   | or contract with individuals or companies that are qualified under Code of Maryland Regulations (COMAR) 26.16.01.1 certify that my<br>actices according to COMAR 26.16.01 and/or 26.02.07. If seeking accreditation as a Lead Paint Inspection Contractor; I certify that any and<br>to the Department within five(5) days should the Inspection Coontractor cease to perform lead paint inspection services. I certify that work                                                                                                    |
|                                                                                                    | and its employees will satisfy the requirements of Environment Article 6-8 and COMAR 26.16.01 through 26.16.05                                                                                                    |
| Check below if it applies to the applicant.                                                                                        |                                                                                                    |
| Non-Profit Training Provider, Tax Exempt# is re                                                                                    | quired if checked:                                                                                                    |
| Tax Exempt#                                                                                                    |                                                                                                    |
|                                                                                                    | TOTAL FEE = \$300                                                                                                    |
| l am the Authorized Representative, for this ap                                                                                    |                                                                                                    |
| Authorized Representative of Contractor                                                                                            | Title                                                                                                    |
| (Authorized Representative of Contractor)                                                                                          | nue                                                                                                    |
|                                                                                                    |                                                                                                    |
| □ I Agree to the statement above.                                                                                                  | Today's Date 10/18/2021 07:45 PN                                                                                                    |
|                                                                                                    |                                                                                                    |
|                                                                                                    |                                                                                                    |
|                                                                                                    | Save Application Continue<br>I am the Authorized Representative, for this application.                                                                                                    |
|                                                                                                    | I am the Authorized Representative, for this application.<br>Authorized Representative of Contractor Title                                                                                                    |
|                                                                                                    | I am the Authorized Representative, for this application.       Authorized Representative of Contractor       Title       Brett K   Manager                                                                                                    |
|                                                                                                    | I am the Authorized Representative, for this application.<br>Authorized Representative of Contractor Title                                                                                                    |
|                                                                                                    | I am the Authorized Representative, for this application.       Authorized Representative of Contractor       Title       Brett K   Manager                                                                                                    |
|                                                                                                    | I am the Authorized Representative, for this application.       Authorized Representative of Contractor       Brett K       (Authorized Representative of Contractor)                                                                                                    |
|                                                                                                    | I am the Authorized Representative, for this application.       Authorized Representative of Contractor       Brett K       (Authorized Representative of Contractor)                                                                                                    |
|                                                                                                    | I am the Authorized Representative, for this application.         Authorized Representative of Contractor         Brett K         (Authorized Representative of Contractor)                                                                                                    |
| t-6: Steps                                                                                                    | I am the Authorized Representative, for this application.         Authorized Representative of Contractor         Brett K         (Authorized Representative of Contractor)                                                                                                    |
| -                                                                                                    | Iam the Authorized Representative, for this application.         Authorized Representative of Contractor         Brett K       Manager         (Authorized Representative of Contractor)         I Agree to the statement above.         Save Application       Continue                                                                                                    |
| -                                                                                                    | I am the Authorized Representative, for this application.         Authorized Representative of Contractor         Brett K         (Authorized Representative of Contractor)                                                                                                    |
| Fee applied to process t                                                                                                    | Lam the Authorized Representative, for this application.<br>Authorized Representative of Contractor<br>Brett K<br>(Authorized Representative of Contractor)<br>I Agree to the statement above.<br>Save Application Continue<br>the application can be waived if it is for Non-profit. Tax                                                                                                    |
| Fee applied to process t                                                                                                    | Lam the Authorized Representative, for this application.<br>Authorized Representative of Contractor<br>Brett K<br>(Authorized Representative of Contractor)<br>I Agree to the statement above.<br>Save Application Continue<br>the application can be waived if it is for Non-profit. Tax<br>irred if this option is chosen.                                                                                                    |
| Fee applied to process t                                                                                                    | Lam the Authorized Representative, for this application.<br>Authorized Representative of Contractor<br>Brett K<br>(Authorized Representative of Contractor)<br>I Agree to the statement above.<br>Save Application Continue<br>Save Application Continue<br>Save Application Continue<br>the application can be waived if it is for Non-profit. Tax<br>ired if this option is chosen.<br>Check below if it applies to the applicant.                                                                                                    |
| Fee applied to process t                                                                                                    | Lam the Authorized Representative, for this application.<br>Authorized Representative of Contractor<br>Brett K<br>(Authorized Representative of Contractor)<br>I Agree to the statement above.<br>Save Application Continue<br>Save Application Continue<br>the application can be waived if it is for Non-profit. Tax<br>irred if this option is chosen.<br>Check below if it applies to the applicant.<br>Non-Profit Training Provider, Tax Exempt# is required if checked:                                                                                                    |
| Fee applied to process t                                                                                                    | Lam the Authorized Representative, for this application.<br>Authorized Representative of Contractor<br>Brett K<br>(Authorized Representative of Contractor)<br>I Agree to the statement above.<br>Save Application Continue<br>Save Application Continue<br>Save Application Continue<br>the application can be waived if it is for Non-profit. Tax<br>ired if this option is chosen.<br>Check below if it applies to the applicant.                                                                                                    |
| Fee applied to process t                                                                                                    | Iam the Authorized Representative, for this application.         Authorized Representative of Contractor         Brett K         (Authorized Representative of Contractor)         I Agree to the statement above.         Save Application         Continue         Save Application         Continue         Continue         Check below if it applies to the applicant.         Non-Profit Training Provider, Tax Exempt# is required if checked:         47-8623478                                                                                                    |
| Fee applied to process t                                                                                                    | Lam the Authorized Representative, for this application.<br>Authorized Representative of Contractor<br>Brett K<br>(Authorized Representative of Contractor)<br>I Agree to the statement above.<br>Save Application Continue<br>Save Application Continue<br>the application can be waived if it is for Non-profit. Tax<br>irred if this option is chosen.<br>Check below if it applies to the applicant.<br>Non-Profit Training Provider, Tax Exempt# is required if checked:                                                                                                    |
| Fee applied to process t<br>exempt number is requi                                                                                 | Lam the Authorized Representative, for this application.<br>Authorized Representative of Contractor<br>Brett K<br>(Authorized Representative of Contractor)<br>I Agree to the statement above.<br>Save Application Continue<br>Save Application Continue<br>the application can be waived if it is for Non-profit. Tax<br>ired if this option is chosen.<br>Check below if it applies to the applicant.<br>Check below if it applies to the applicant.<br>Check below if it applies to the applicant.<br>Check below if it applies to the applicant.<br>TOTAL FEE = \$0                                                                                                    |
| Fee applied to process t<br>exempt number is requi                                                                                 | Iam the Authorized Representative, for this application.         Authorized Representative of Contractor         Brett K         (Authorized Representative of Contractor)         I Agree to the statement above.         Save Application         Continue                                                                                                    |
| <ul> <li>Fee applied to process t<br/>exempt number is requi</li> <li>Click 'Save Application<br/>Applications' page wh</li> </ul> | Lam the Authorized Representative, for this application.<br>Authorized Representative of Contractor<br>Brett K<br>(Authorized Representative of Contractor)<br>I Agree to the statement above.<br>Save Application Continue<br>Save Application Continue<br>the application can be waived if it is for Non-profit. Tax<br>ired if this option is chosen.<br>Check below if it applies to the applicant.<br>Check below if it applies to the applicant.<br>Check below if it applies to the applicant.<br>Check below if it applies to the applicant.<br>TOTAL FEE = \$0                                                                                                    |
| exempt number is requi                                                                                                    | Lam the Authorized Representative, for this application.<br>Authorized Representative of Contractor<br>Title<br>Brett K<br>(Authorized Representative of Contractor)<br>Church Representative of Contractor)<br>Church Representative of Contractor)<br>Church Representative of Contractor)<br>Continue<br>Save Application Continue<br>Save Application Continue<br>the application can be waived if it is for Non-profit. Tax<br>irred if this option is chosen.<br>Check below if it applies to the applicant.<br>Non-Profit Training Provider, Tax Exempt# is required if checked:<br>47-8623478<br>TOTAL FEE = \$0<br>n' & re-confirm in the pop-up. User will be navigated to 'My<br>here all accreditation applications related to the User are<br>Are you sure? Saved |
| <ul> <li>Fee applied to process t<br/>exempt number is requi</li> <li>Click 'Save Application<br/>Applications' page wh</li> </ul> | Iam the Authorized Representative, for this application.         Authorized Representative of Contractor         Brett K         (Authorized Representative of Contractor)         I Agree to the statement above.         Save Application         Continue                                                                                                    |

## Set-7: Steps

- Upon saving the application, user will land on 'My Applications' page where all accreditation applications submitted by the user will be listed.
  - Each application will have its own status.
  - Applicated that are not submitted will be in 'Draft' status with icon with update or review before completing payment to submit the application.
  - Submitted applications can be viewed by clicking on the icon
- Applicant can view the status updates and messages from MDE by clicking on the green icon.

|                           |                        |                                |                          |                   |                    | Sea          | rch:              |           |
|---------------------------|------------------------|--------------------------------|--------------------------|-------------------|--------------------|--------------|-------------------|-----------|
| Accreditation             | Accreditation Category | Employer/Contractor 11<br>Name | Fee Waiver 11<br>Claimed | ↓†<br>Waiver Type | Created 11<br>Date | ↓†<br>Status | Status 11<br>Date | View/Edit |
| Contractor Accreditations | Training Provider(TP)  | TPrvdr2 B TProvider2Lnm        | No                       |                   | 01/25/2021         | Draft        | 01/25/2021        | Ø         |
|                           |                        |                                |                          |                   |                    |              |                   |           |
|                           |                        |                                |                          |                   |                    |              |                   |           |

# Note: Click 'Select' button in 'MY APPLICATIONS' tile from the dashboard to view the application status or messages from MDE while processing.

| MY APPLICATIONS                                                                                |
|------------------------------------------------------------------------------------------------|
| Applications which are currently being processed by<br>Maryland Department of the Environment. |
|                                                                                                |
|                                                                                                |
| Click here                                                                                     |
| Select                                                                                         |

| t-8: Steps                                                                                                    |                                                                                                    |                                                                                                    |                                                                                                    |
|----------------------------------------------------------------------------------------------------|----------------------------------------------------------------------------------------------------|----------------------------------------------------------------------------------------------------|----------------------------------------------------------------------------------------------------|
| Click on 🕝                                                                                                    | to undato or vi                                                                                                    | ew the application informat                                                                                                    | ion                                                                                                    |
|                                                                                                    |                                                                                                    | the application.                                                                                                    | .1011.                                                                                                    |
|                                                                                                    | inue to review                                                                                                    | the application.                                                                                                    |                                                                                                    |
| Application w                                                                                                    | ill throw volido                                                                                                    | tion arrars if any required f                                                                                                    | ield is missing to continue                                                                                                    |
|                                                                                                    |                                                                                                    | tion errors if any required f                                                                                                    | -                                                                                                    |
| -                                                                                                    | -                                                                                                    | the agreement and clicked to                                                                                                    | o continue, then the                                                                                                    |
| application wi                                                                                                    | ill throw follow                                                                                                    | ving validation error -                                                                                                    | Validation!                                                                                                    |
|                                                                                                    |                                                                                                    |                                                                                                    | Your acknowledgement is required.                                                                                                    |
|                                                                                                    |                                                                                                    |                                                                                                    | ок                                                                                                    |
|                                                                                                    |                                                                                                    |                                                                                                    |                                                                                                    |
| Click 'Contin                                                                                                    | ue' once all the                                                                                                    | e mandatory fields are popu                                                                                                    | lated. Re-confirm from the                                                                                                    |
| pop-up to co                                                                                                    |                                                                                                    |                                                                                                    |                                                                                                    |
| P - P - P                                                                                                    |                                                                                                    | Are you sure?<br>You want to continue this application!                                                                                                    |                                                                                                    |
|                                                                                                    |                                                                                                    | No! Yes, please!                                                                                                    |                                                                                                    |
| Annlingtion                                                                                                    |                                                                                                    |                                                                                                    |                                                                                                    |
|                                                                                                    | review page is                                                                                                    |                                                                                                    |                                                                                                    |
| <ul> <li>In this</li> </ul>                                                                                                    | s mode, applica                                                                                                    | ant cannot edit any informat                                                                                                    | tion. User needs to click 'Edit'                                                                                                    |
| or bac                                                                                                    | ck button to up                                                                                                    | date information.                                                                                                    |                                                                                                    |
| Click 'Contin                                                                                                    | ue to Payment                                                                                                    | Edit Continue to Payment                                                                                                    |                                                                                                    |
|                                                                                                    |                                                                                                    |                                                                                                    | t the application without any                                                                                                    |
|                                                                                                    | ent by clicking                                                                                                    |                                                                                                    |                                                                                                    |
|                                                                                                    | ormation is dis                                                                                                    |                                                                                                    |                                                                                                    |
|                                                                                                    |                                                                                                    |                                                                                                    |                                                                                                    |
|                                                                                                    | bw to process                                                                                                    | payment. Select payment m                                                                                                    | iethod & click ivlake a                                                                                                    |
|                                                                                                    |                                                                                                    |                                                                                                    |                                                                                                    |
|                                                                                                    |                                                                                                    | PAYMENT                                                                                                    |                                                                                                    |
|                                                                                                    |                                                                                                    | Now you are ready to pay fee. Please rev                                                                                                    | view before proceeding the payment.                                                                                                    |
|                                                                                                    |                                                                                                    |                                                                                                    |                                                                                                    |
|                                                                                                    |                                                                                                    |                                                                                                    |                                                                                                    |
|                                                                                                    |                                                                                                    | Application Details:                                                                                                    |                                                                                                    |
|                                                                                                    |                                                                                                    |                                                                                                    |                                                                                                    |
|                                                                                                    |                                                                                                    |                                                                                                    |                                                                                                    |
|                                                                                                    |                                                                                                    | Applicant Full Name                                                                                                    | Brett Klipz                                                                                                    |
|                                                                                                    |                                                                                                    | Applicant Full Name<br>Accreditation Category                                                                                                    | Brett Klipz<br>Inspector Technician                                                                                                    |
|                                                                                                    |                                                                                                    |                                                                                                    |                                                                                                    |
|                                                                                                    |                                                                                                    | Accreditation Category                                                                                                    | Inspector Technician                                                                                                    |
| Lead Rental Cert<br>Maryland                                                                                                    | ification and Accreditation                                                                                                    | Accreditation Category                                                                                                    | Inspector Technician                                                                                                    |
|                                                                                                    |                                                                                                    | Accreditation Category Fee / Amount(\$)                                                                                                    | Inspector Technician                                                                                                    |
| Maryland Depar                                                                                                    | ification and Accreditation<br>.gov<br>tment of Environme<br>ton and Accreditation Pay                                                                                                    | Accreditation Category<br>Fee / Amount(\$)                                                                                                    | Inspector Technician<br>125.00                                                                                                    |
| Maryland Depar<br>Lead Rental Certificat                                                                                                    | tment of Environme<br>tion and Accreditation Pay                                                                                                    | Accreditation Category<br>Fee / Amount(\$)                                                                                                    | Inspector Technician                                                                                                    |
| Maryland Depar                                                                                                    | tment of Environme<br>tion and Accreditation Pay                                                                                                    | Accreditation Category<br>Fee / Amount(\$)                                                                                                    | Inspector Technician<br>125.00                                                                                                    |
| Maryland Depar<br>Lead Rental Certificat<br>Select Paymer                                                                                                    | tment of Environme<br>tion and Accreditation Pay<br>nt Method                                                                                                    | Accreditation Category<br>Fee / Amount(\$)                                                                                                    | Inspector Technician<br>125.00                                                                                                    |
| Maryland Depar<br>Lead Rental Certificat<br>Select Paymer<br>Please Choose the                                                                                                    | tment of Environme<br>tion and Accreditation Pay<br>nt Method<br>Method of Payment                                                                                                    | Accreditation Category<br>Fee / Amount(\$)                                                                                                    | Inspector Technician<br>125.00                                                                                                    |
| Maryland Depar<br>Lead Rental Certifical<br>Select Paymer<br>Please Choose the<br>@ Pay by Crefit or Debit                                                                                                    | tment of Environme<br>tion and Accreditation Pay<br>nt Method<br>Method of Payment                                                                                                    | Accreditation Category<br>Fee / Amount(\$) ent ments Maryland Department of Environme                                                                                                    | Inspector Technician<br>125.00<br>Pay Now Cancel                                                                                                    |
| Maryland Depar<br>Lead Rental Certifical<br>Select Paymer<br>Please Choose the<br>@ Pay by Craft or Debit<br>Pay by Personal Check                                                                                                    | tment of Environme<br>tion and Accreditation Pay<br>nt Method<br>Method of Payment<br>Card                                                                                                    | Accreditation Category Fee / Amount(\$) ent ments                                                                                                    | Inspector Technician 125.00 Play Now Cancel ant ments                                                                                                    |
| Maryland Depar<br>Lead Rental Certifical<br>Select Paymer<br>Please Choose the<br>@ Pay by Crefit or Debit                                                                                                    | tment of Environme<br>tion and Accreditation Pay<br>nt Method<br>Method of Payment<br>card<br>ck                                                                                                    | Accreditation Category<br>Fee / Amount(\$)<br>ent<br>ments<br>with a set of the set of the set of                                                                                                    | Inspector Technician<br>125.00<br>Pay Now Cancel                                                                                                    |
| Maryland Depar<br>Lead Rental Certifical<br>Select Paymer<br>Please Choose the<br>@ Pay by Craft or Debit<br>Pay by Personal Check                                                                                                    | tment of Environme<br>tion and Accreditation Pay<br>nt Method<br>Method of Payment<br>Card                                                                                                    | Accreditation Category<br>Fee / Amount(\$)<br>ent<br>ments<br>Vica<br>Maryland Department of Environme<br>Lead Rental Certification and Accreditation Pay<br>Payment Information<br>Condent or Name* 0<br>Tent Card                                                                                                    | ant<br>ments<br>Bill/mode Information                                                                                                    |
| Maryland Depar<br>Lead Rental Certifical<br>Select Paymer<br>Please Choose the<br>@ Pay by Craft or Debit<br>Pay by Personal Check                                                                                                    | tment of Environme<br>tion and Accreditation Pay<br>nt Method<br>Method of Payment<br>card<br>ck                                                                                                    | Accreditation Category Fee / Amount(\$) ent ments Maryland Department of Environme Lead Renal Certification and Accreditation Pay Payment Information Certification and Accreditation Pay Payment Information                                                                                                    | ent Bill/Invice Information Arressed 0                                                                                                    |
| Maryland Depar<br>Lead Rental Certifical<br>Select Paymer<br>Please Choose the<br>@ Pay by Craft or Debit<br>Pay by Personal Check                                                                                                    | tment of Environme<br>tion and Accreditation Pay<br>Int Method<br>Method of Payment<br>Card<br>ck<br>Make a Payme<br>Maryland Department                                                                                                    | Accreditation Category<br>Fee / Amount(\$)<br>ent<br>ments<br>Wayland Department of Environme<br>Lead Rental Certification and Accreditation Pay<br>Payment Information<br>Certification Texase" 0<br>Texa Certification and Accreditation Pay<br>Payment Information<br>Certification's Texase" 0<br>Texa Certification and Accreditation Pay<br>Payment Information<br>Certification's Texase" 0<br>Texa Certification and Accreditation Pay<br>Payment Information<br>Certification's Texase" 0<br>Texa Certification and Accreditation Pay<br>Payment Information<br>Certification's Texase" 0<br>Texa Certification and Accreditation Pay<br>Payment Information<br>Certification's Texase" 0<br>Texa Certification and Accreditation Pay<br>Payment Information<br>Certification and Accreditation Pay<br>Payment Information<br>Certification Texase" 0<br>Texa Certification and Accreditation Pay<br>Payment Information<br>Certification and Accreditation Pay<br>Payment Information<br>Certification Texase" 0<br>Texase Certification and Accreditation Pay<br>Payment Information<br>Certification Texase 0<br>Texase 0<br>Texa | ant<br>Bli/Invoice Information<br>Answeit 0<br>Bli/Invoice Information<br>Answeit 0<br>Bli/Invoice Information<br>Answeit 0<br>Bli/Invoice Information<br>Answeit 0<br>Bli/Invoice Information<br>Answeit 0<br>Bli/Invoice Information<br>Answeit 0<br>Bli/Invoice Information<br>Answeit 0<br>Bli/Invoice Information<br>Answeit 0<br>Bli/Invoice Information<br>Answeit 0<br>Bli/Invoice Information<br>Answeit 0<br>Bli/Invoice Information<br>Answeit 0<br>Bli/Invoice Information<br>Answeit 0<br>Bli/Invoice Information<br>Bli/Invoice Information<br>Answeit 0<br>Bli/Invoice Information<br>Answeit 0<br>Bli/Invoice Information<br>Bli/Invoice Information<br>Answeit 0<br>Bli/Invoice Information<br>Answeit 0<br>Bli/Invoice Information<br>Answeit 0<br>Bli/Invoice Information<br>Answeit 0<br>Bli/Invoice Information<br>Answeit 0<br>Bli/Invoice Information<br>Answeit 0<br>Bli/Invoice Information<br>Answeit 0<br>Bli/Invoice Information<br>Answeit 0<br>Bli/Invoice Information<br>Answeit 0<br>Bli/Invoice Information<br>Bli/Invoice Information<br>Answeit 0<br>Bli/Invoice Information<br>Answeit 0<br>Bli/Invoice Information<br>Bli/Invoice Information<br>Answeit 0<br>Bli/Invoice Information<br>Answeit 0<br>Bli/Invoice Information<br>Answeit 0<br>Bli/Invoice Information<br>Answeit 0<br>Bli/Invoice Information<br>Answeit 0<br>Bli/Invoice Information<br>Answeit 0<br>Bli/Invoice Information<br>Answeit 0<br>Bli/Invoice Information<br>Answeit 0<br>Bli/Invoice Information<br>Answeit 0<br>Bli/Invoice Information<br>Answeit                    |
| Maryland Depar<br>Lead Rental Certifical<br>Select Paymer<br>Please Choose the<br>@ Pay by Craft or Debit<br>Pay by Personal Check                                                                                                    | tment of Environme<br>tion and Accreditation Pay<br>nt Method<br>Method of Payment<br>card<br>ck<br>Make a Paymen                                                                                                    | Accreditation Category<br>Fee / Amount(\$)<br>ent<br>ments<br>Wayland Department of Environme<br>Lead Rental Certification and Accreditation Pay<br>Payment Information<br>Certification Texase" 0<br>Texa Certification and Accreditation Pay<br>Payment Information<br>Certification's Texase" 0<br>Texa Certification and Accreditation Pay<br>Payment Information<br>Certification's Texase" 0<br>Texa Certification and Accreditation Pay<br>Payment Information<br>Certification's Texase" 0<br>Texa Certification and Accreditation Pay<br>Payment Information<br>Certification's Texase" 0<br>Texa Certification and Accreditation Pay<br>Payment Information<br>Certification's Texase" 0<br>Texa Certification and Accreditation Pay<br>Payment Information<br>Certification and Accreditation Pay<br>Payment Information<br>Certification Texase" 0<br>Texa Certification and Accreditation Pay<br>Payment Information<br>Certification and Accreditation Pay<br>Payment Information<br>Certification Texase" 0<br>Texase Certification and Accreditation Pay<br>Payment Information<br>Certification Texase 0<br>Texase 0<br>Texa | ant<br>Bill/Invoice Information<br>Answei 0<br>is 125.00  Cancel                                                                                                    |
| Maryland Depar<br>Lead Rental Certifical<br>Select Paymer<br>Please Choose the<br>@ Pay by Craft or Debit<br>Pay by Personal Check                                                                                                    | tment of Environme<br>tion and Accreditation Pay<br>Int Method<br>Method of Payment<br>Card<br>ck<br>Make a Payme<br>Maryland Department                                                                                                    | Accreditation Category Fee / Amount(\$) ent ments  Maryland Department of Environmen Lead Hertal Certification and Accreditation Pay Payment Information Certification and Accreditation Pay Payment Information Certification Certification Ceri                                                                                                    | ant<br>Bill/Invoice Information<br>Answei 0<br>is 125.00  Cancel                                                                                                    |
| Maryland Depar<br>Lead Rental Certificat<br>Select Paymer<br>Please Choose the<br>@ Pay by Credit or Debit<br>O Pay by Personal Check<br>O Pay by Corporate Check                                                                                                    | tment of Environme<br>tion and Accreditation Pay<br>nt Method<br>Method of Payment<br>Card<br>c<br>c<br>d<br>Marke a Payme<br>Maryland Department<br>1800 Washington Boolevard                                                                                                    | Accreditation Category<br>Fee / Amount(\$)<br>ent<br>ments                                                                                                    | ant<br>Bill/Invoice Information<br>Answei 0<br>is 125.00  Cancel                                                                                                    |
| Maryland Depar<br>Lead Rental Certifical<br>Select Paymer<br>Please Choose the<br>@ Pay by Craft or Debit<br>Pay by Personal Check                                                                                                    | tment of Environme<br>tion and Accreditation Pay<br>nt Method<br>Method of Payment<br>Card<br>c<br>c<br>d<br>Marke a Payme<br>Maryland Department<br>1800 Washington Boolevard                                                                                                    | Accreditation Category Fee / Amount(\$) ent ments  Maryland Department of Environmen Lead Hertal Certification and Accreditation Pay Payment Information Certificative Numer 0 Payment Information Certificative Numer 0 Payment Information Cert                                                                                                    | ant<br>Bill/Invoice Information<br>Answei 0<br>is 125.00  Cancel                                                                                                    |
| Maryland Depar<br>Lead Rental Certificat<br>Select Paymer<br>Please Choose the<br>@ Ray by Credit or Debit<br>@ Ray by Cergorate Check<br>@ Pay by Corporate Check                                                                                                    | Accreditation                                                                                                    | Accreditation Category Fee / Amount(\$) ent ments  Maryland Department of Environmen Lead Hertal Certification and Accreditation Pay Payment Information Certificative Numer 0 Payment Information Certificative Numer 0 Payment Information Cert                                                                                                    | ant<br>Bliffinvoice Information<br>Answei 0<br>is 125.00<br>Pay Now Cancel<br>Bliffinvoice Information<br>Answei 0<br>is 125.00                                                                                                    |
| Maryland Depar<br>Lead Rental Certificat<br>Select Paymer<br>Please Choose the<br>Please Choose the<br>Please Choose the<br>Pay by Credit or Debit<br>Pay by Personal Check<br>Pay by Corporate Check                                                                                                    | Maryland Department<br>1800 Washington Boolevard<br>Accreditation<br>Maryland Department<br>1800 Washington Boolevard<br>Accreditation<br>of Environment                                                                                                    | Accreditation Category Fee / Amount(\$) ent ments  Maryland Department of Environmen Lead Hertal Certification and Accreditation Pay Payment Information Certificative Numer 0 Payment Information Certificative Numer 0 Payment Information Cert                                                                                                    | ant<br>Bliffinvoice Information<br>Answei 0<br>is 125.00<br>Pay Now Cancel<br>Bliffinvoice Information<br>Answei 0<br>is 125.00                                                                                                    |
| Maryland Depar<br>Lead Rental Certificat<br>Select Paymer<br>Please Choose the<br>Please Choose the<br>Please the<br>Please the        | Accorditation Payment Accorditation Payment Accorditation Payment Accorditation Accorditation Accord | Accreditation Category Fee / Amount(\$) ent ments  Maryland Department of Environmen Lead Hertal Certification and Accreditation Pay Payment Information Certificative Numer 0 Payment Information Certificative Numer 0 Payment Information Cert                                                                                                    | ant<br>Bliffinvoice Information<br>Answei 0<br>is 125.00<br>Pay Now Cancel<br>Bliffinvoice Information<br>Answei 0<br>is 125.00                                                                                                    |
| Maryland Depar<br>Lead Rental Certificat<br>Select Paymer<br>Please Choose the<br>Please Choose the<br>Please the<br>Please the | Accorditation Payment Accorditation Payment Accorditation Payment Accorditation Accorditation Accord | Accreditation Category<br>Fee / Amount(\$)<br>ent<br>ments<br>Maryland Department of Environment<br>Lead Rental Certification and Accreditation Pay<br>Payment Information<br>Certification and Accreditation Pay<br>Payment Information<br>Certification and Accreditation Pay<br>Payment Information<br>Certification and Accreditation Pay<br>Payment Information<br>Certification and Accreditation Pay<br>Payment Information<br>Certification and Accreditation Pay<br>Payment Information<br>Certification and Accreditation Pay<br>Payment Information<br>Certification and Accreditation Pay<br>Payment Information<br>Certification Certification and Accreditation Pay<br>Payment Information<br>Certification Certification Accreditation Pay<br>Payment Information<br>Certification Certification and Accreditation Pay<br>Payment Information<br>Certification Certification Accreditation<br>Certification Certification Certification Accreditation<br>Certification Certification Certification Certification Accreditation<br>Certification Certification Certification Certification Certification Certification Certification Certification Certification Certification Certification Certific                                                                                                    | ant<br>Bill/Invoice Information<br>Answer 0<br>is 125.00<br>Pay Now Cancel<br>Difference information<br>Answer 0<br>is 125.00<br>Difference information<br>Answer 0<br>is 125.00<br>Difference information<br>Answer 0<br>Difference information<br>Answer 0<br>Difference information<br>Difference information<br>Answer 0<br>Difference information<br>Answer 0<br>Difference information<br>Answ |
| Maryland Depart<br>Lead Rental Certificat<br>Please Choose the<br>Pay by Cordit or Debt<br>Pay by Corporate Check<br>Pay by Corporate Check<br>Naryland Department of<br>ead Rental Certification and A<br>Payment Confirmation<br>Payment Information<br>Cardholder's Name:                                                                                                    | Accorditation Payment Accorditation Payment Accorditation Payment Accorditation Accorditation Accord | Accreditation Category Fee / Amount(\$) ent ments  Maryland Department of Environmen Lead Hertal Certification and Accreditation Pay Payment Information Certificative Numer 0 Payment Information Certificative Numer 0 Payment Information Cert                                                                                                    | ent                                                                                                    |
| Maryland Depar<br>Lead Rental Certificat<br>Select Paymer<br>Please Choose the<br>Please Choose the<br>Please Choose the<br>Pay by Cordit or Debit<br>Pay by Corporate Check<br>Pay by Corporate Check<br>Pay by Corporate Check<br>Pay by Corporate Check<br>Naryland Department C<br>ead Rental Certification and A<br>Payment Confirmation<br>Payment Information                                                                                                    | Accreditation Payment Card Card Card Card Card Card Card Card                                                                                                    | Accreditation Category<br>Fee / Amount(\$)<br>ent<br>ments                                                                                                    | ent                                                                                                    |
| Maryland Depar<br>Lead Rental Certificat<br>Select Paymer<br>Please Choose the<br>Please Choose the<br>Please Choose the<br>Pay by Credit or Debit<br>Pay by Corporate Check<br>Pay by Corporate Check<br>Pay by Check<br>Pay by Check<br>Pay by Chec                                                                                                    | tion and Accreditation Pay<br>Int Method<br>Method of Payment<br>Card<br>Maryland Department<br>1000 Washington Boulevard<br>Accreditation<br>of Environment<br>Accreditation Payments<br>n<br>Test Card<br>VISA                                                                                                    | Accreditation Category<br>Fee / Amount(\$)<br>ent<br>ments                                                                                                    | ent                                                                                                    |
| Maryland Depar<br>Lead Rental Certificat<br>Please Choose the<br>Please Choose the<br>Please Choose the<br>Pay by Credit or Debit<br>Pay by Corporate Check<br>Pay by Corporate Check                                                                                                    | Accreditation Payment Card Card Card Card Card Card Card Card                                                                                                    | Accreditation Category<br>Fee / Amount(\$)<br>ent<br>ments                                                                                                    | ent                                                                                                    |
| Maryland Depar<br>Lead Rental Certificat<br>Please Choose the<br>Please Choose the<br>Please Choose the<br>Pay by Credit or Debit<br>Pay by Personal Check<br>Pay by Personal Check<br>Pay by Corporate Check<br>Pay by Corporate Check<br>P                                                                                                    | Accreditation Payment Card Card Card Card Card Card Card Card                                                                                                    | Accreditation Category<br>Fee / Amount(\$)<br>ent<br>ments                                                                                                    | ent                                                                                                    |
| Maryland Depar<br>Lead Rental Certificat<br>Please Choose the<br>Please Choose the<br>Please the<br>Please the                                              | Accreditation Payment Card Accreditation Payment Card Accreditation Payment Card Accreditation Accreditation Accre | Accreditation Category<br>Fee / Amount(\$)<br>ent<br>ments                                                                                                    | ent                                                                                                    |
| Maryland Depar<br>Lead Rental Certificat<br>Please Choose the<br>Please Choose the<br>Please the<br>Please the                                              | Accreditation Payment Card Accreditation Payment Card Accreditation Payment Card Accreditation Card Accreditation Card Accredit | Accreditation Category<br>Fee / Amount(\$)<br>ent<br>ments                                                                                                    | ent                                                                                                    |

| <b>Training Provider Accreditation Application Form</b> | cntd., |
|---------------------------------------------------------|--------|
|---------------------------------------------------------|--------|

| PAYMENT SUC             | CESSFULL                                               |  |
|-------------------------|--------------------------------------------------------|--|
| hanks for payment and   | d see the below payment details.                       |  |
| LRCA Reference ID:      | 0042904331                                             |  |
| Received:               | 10/17/2021 6:03:40 PM                                  |  |
| Amount:                 | \$125.00                                               |  |
| Transaction Type:       | Authorization and Capture                              |  |
| Payment Transaction ID: | 2722465                                                |  |
| Card Information:       | Visa Test Card 41*******1111                           |  |
| Billing Address:        | 512 Henne Dr , OWINGS MILLS, MD, United States - 21117 |  |

#### Set-9: Steps

- > 'Payment Successfull' page is displayed with transaction details.
- > Click on 'My Application' to view the application status
- > Application status will be changed from 'Draft' to 'Submitted'.
- Click on the green icon to view the submitted application. This screen can be used to view any messages from MDE while processing the application.

| st of applications                   |                        |                         |                          |                   |                    |              |                   |           |  |
|--------------------------------------|------------------------|-------------------------|--------------------------|-------------------|--------------------|--------------|-------------------|-----------|--|
| Search:                              |                        |                         |                          |                   |                    |              |                   |           |  |
| Accreditation 11<br>Application Type | Accreditation Category | Employer/Contractor     | Fee Waiver 11<br>Claimed | ↓†<br>Waiver Type | Created 11<br>Date | ↓†<br>Status | Status 11<br>Date | View/Edit |  |
| Contractor Accreditations            | Training Provider(TP)  | TPrvdr2 B TProvider2Lnm | No                       |                   | 01/25/2021         | Draft        | 01/25/2021        | Ø         |  |
| Contractor Accreditations            | Training Provider(TP)  | TPrvdr2 B TProvider2Lnm | Yes                      | Not For Profit    | 01/25/2021         | Submitted    | 10/18/2021        | 0         |  |

#### Set-10: Steps

Click on 'Processing' blue box to view any messages from MDE while processing the application ro tp upload any additional documents upon request.

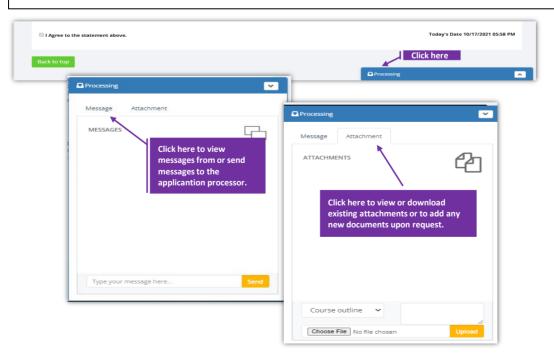